## **Faq\_20130917100843**

alessandrob 10:13 17/09/2013

## **Table of Contents**

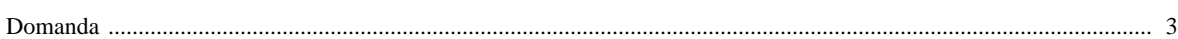

## [Domanda precedente](http://inemar.arpalombardia.it/xwiki/bin/view/FontiEmissioni/Faq_20130917095534) **[Domanda successiva](http://inemar.arpalombardia.it/xwiki/bin/view/FontiEmissioni/Faq_20130917101501)**

## <span id="page-2-0"></span>**Domanda**

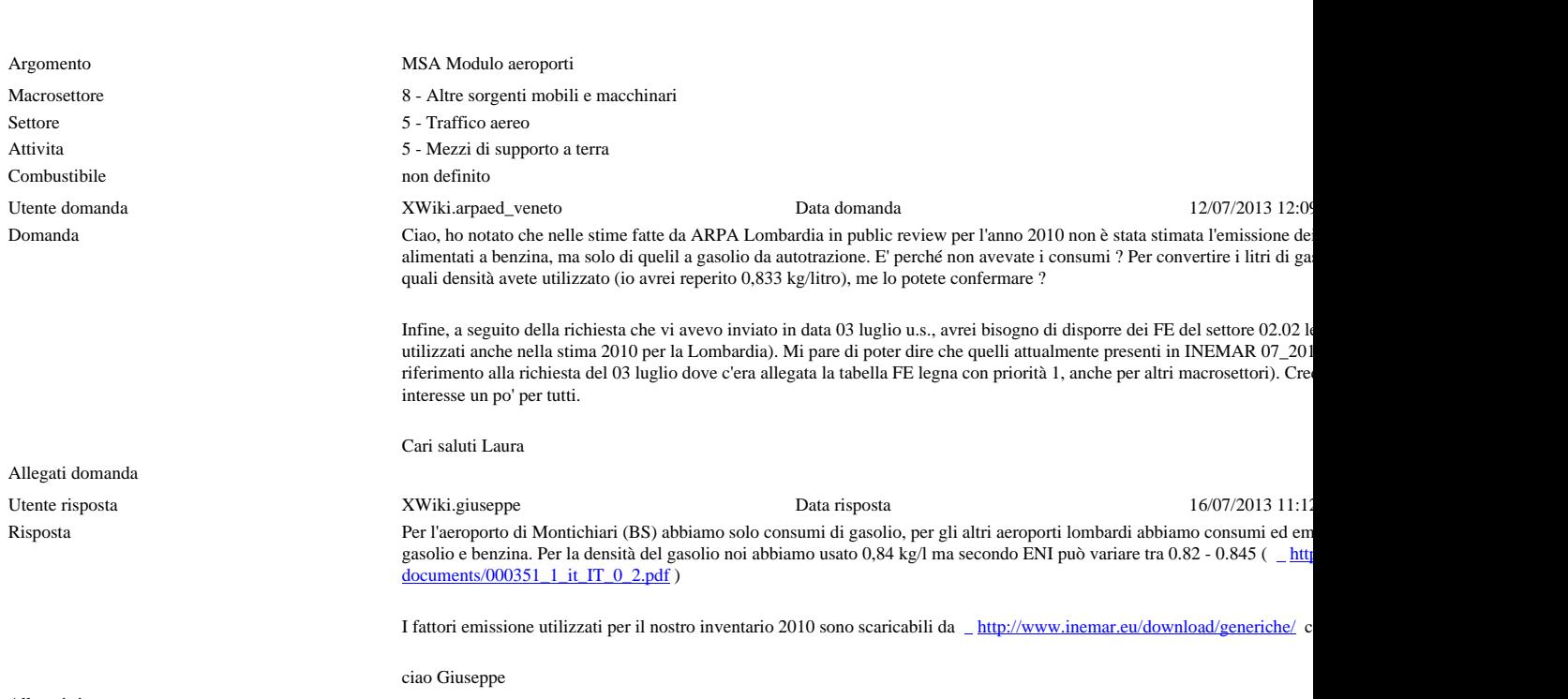

Allegati risposta